xpdf pdftotext <http://www.foolabs.com/xpdf/>

## Windows

<http://www.foolabs.com/xpdf/>

xpdf-xxxxx-win32.zip

<http://www.foolabs.com/xpdf/>

xpdf-japanese.tar.gz

xpdf root

 │ .... pdftotext.exe │ .... j apanese add-to-xpdfrc Adobe-Japan1. ci dToUni code EUC-JP. uni codeMap l SO-2022-JP. uni codeMap │ README Shift-JIS.unicodeMap Shift-JIS.unicodeMap\_bak

CN<sub>d</sub>p

add-to-xpdfrc

pdftotext.exe

xpdfrc

xpdf root pdf totext. exe xpdfrc  $\ldots$ 

xpdfrc

```
#----- begin Japanese support package (2004-jul-27)<br>cidToUnicode Adobe-Japan1 "D.\ProgramFiles\xpdf-3.02pl4-win32\japanese\Adobe-Japan1.cidToUnicode"<br>unicodeNap ISO-2022-JP "D.\ProgramFiles\xpdf-3.02pl4-win32\japanese\Robe
```
## **l** inux

yuminstall xpdf

http://www.foolabs.com/xpdf/

yuminstall xpdf

http://www.foolabs.com/xpdf/

xpdf-japanese.tar.gz

add-to-xpdfrc

.xpdfrc

.xpdfrc add-to-xpdfrc

pdftotext -enc Shift-JIS test.pdf

-cfg

Shift-JIS.unicodeMap

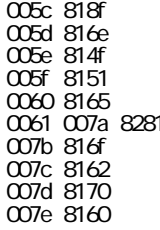

0020 007e 20